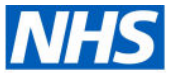

## **Bristol, North Somerset** and South Gloucestershire **Integrated Care Board**

## Reference: FOI.ICB-2223/242

## Subject: Subject Access Request Process

I can confirm that the ICB does hold the information requested; please see responses below:

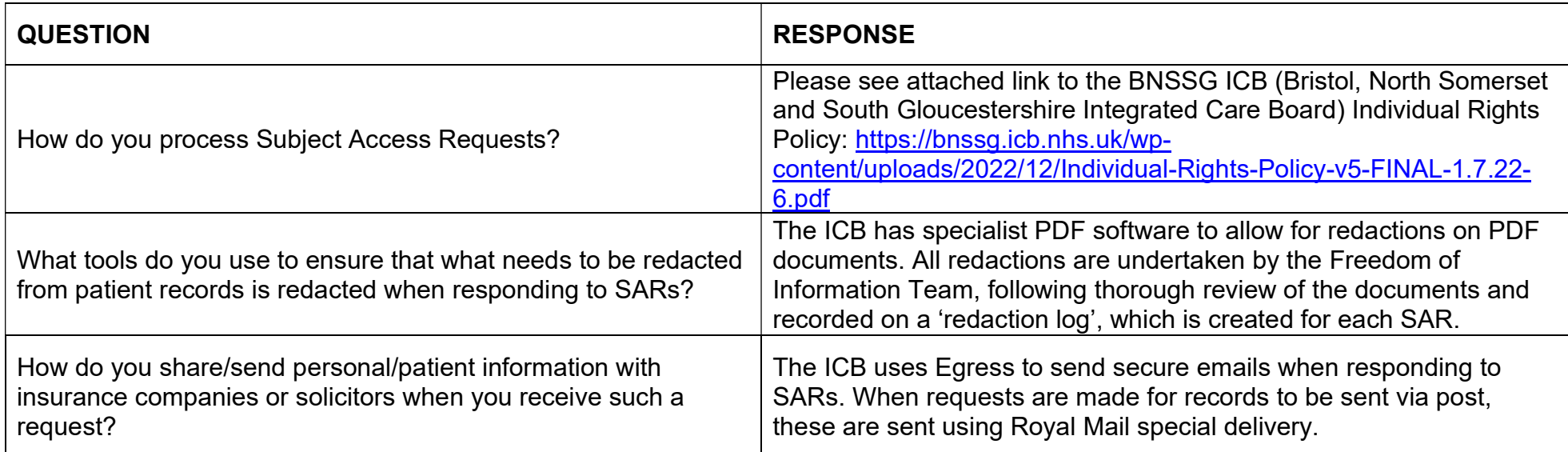

The information provided in this response is accurate as of 15 March 2023 and has been approved for release by Rob Hayday, Associate Director of Corporate Services for NHS Bristol, North Somerset and South Gloucestershire ICB.